#### BBC Micro:bit - cykly

### Mgr. Miriam Dubačová Základná škola s materskou školou Radoľa 326

Radoľa, 13.1.2022

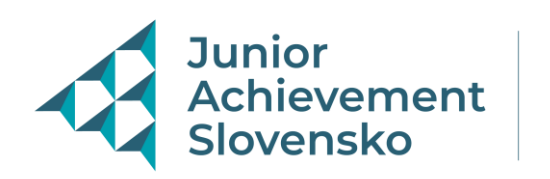

Člen skupiny

# Úvod hodiny

- •Zistenie prítomných a neprítomných žiakov
- •Zapísanie do elektronickej triednej knihy krúžku tému

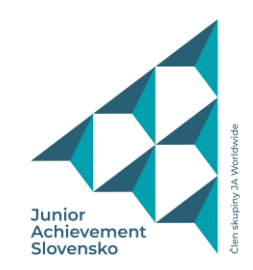

# Diagnostika na začiatku vyučovacej hodiny

- Pomocou otázok zistiť, čo si žiaci pamätajú z predchádzajúcej hodiny
- Praktický charakter
- Otázky napr.:

Aké príkazy nám slúžia na ovládanie BBC Micro:bitu Praktická - v prostredí makecode vytvoriť menovku, alebo zobraziť smajlíka

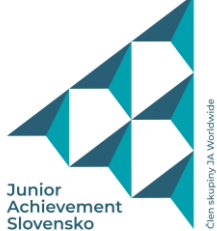

## Expozícia a fixácia

- Predstavím nové učivo premietam obrazovku PC cez dataprojektor a ukazujem jednotlivé kroky na vzorovom príklade a popisujem
- Žiaci si po vysvetlení sami pracujú na vlastných projektoch vo vytvorenej triede prostredníctvom
- Sťahujú si vytvorené projekty na zariadenie micro:bit a skúšajú funkčnosť projektu
- Pomocou veyon a prechádzam sa pomedzi nich
- Odpovedám na problémové otázky položené od žiakov

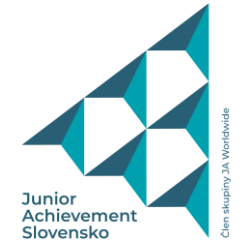

# Ukážka vzorového príkladu

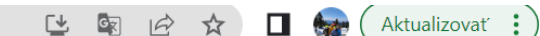

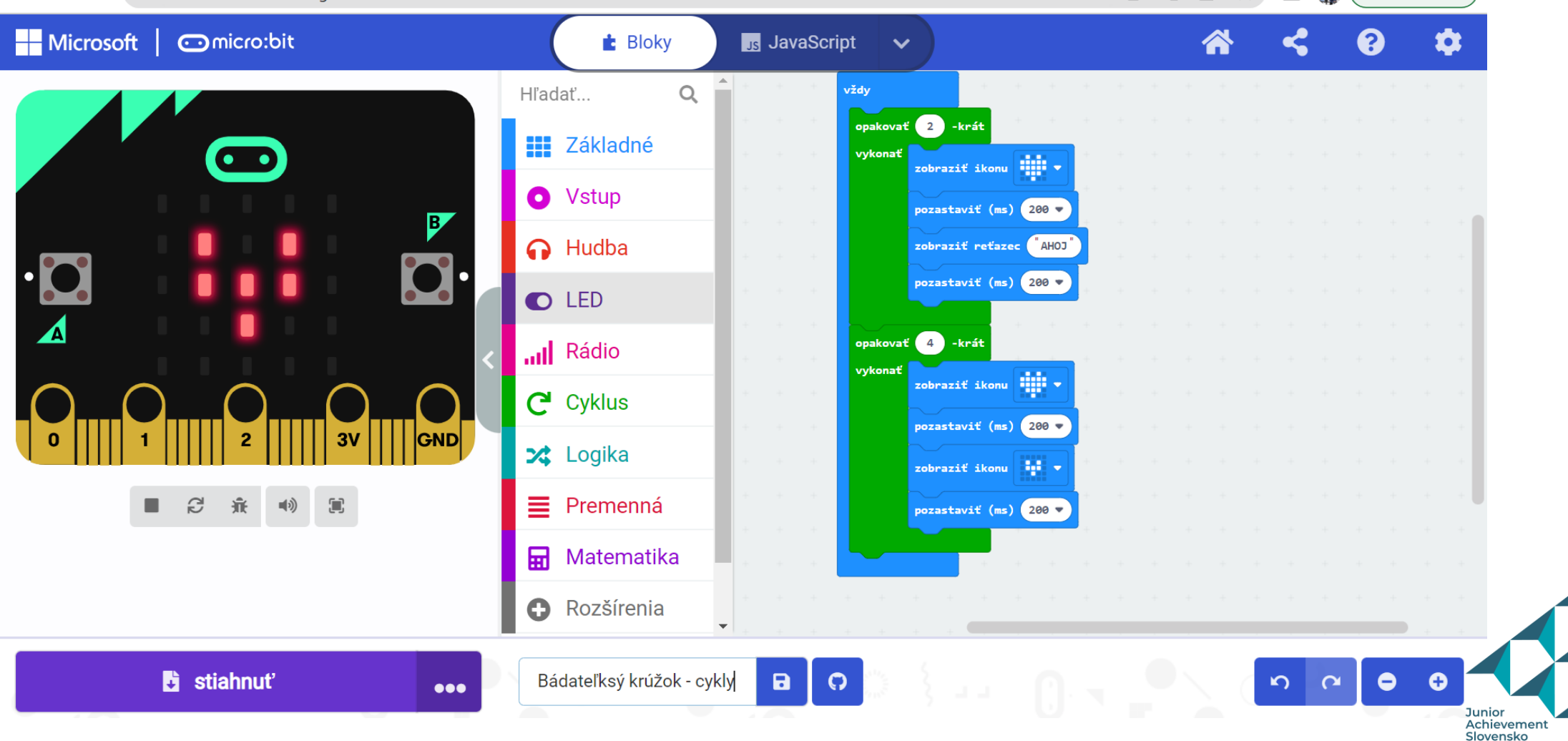

### Vlastné skúsenosti

- Žiakom sa práca so zariadením páčila, boli nadšení, že mohli zariadenie mať reálne v rukách. Keďže hodina už nadväzovala na vysvetlenie BBC Micro:bitu ako zariadenia, stiahnutie programu do zariadenia, mnohí žiaci pracovali bez mojej pomoci.
- Kritickým miesto bolo, že nie vždy mali žiaci pochopené sťahovanie na zariadenie, pomaly sťahovalo
- Potrebovala by som mať k dispozícií viac sád BBC Micro:bitu, nakoľko vlastním len tri základné sady

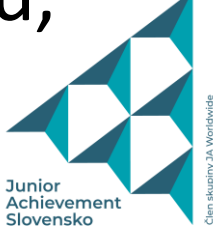